## **Distance Education Instructor Checklist**

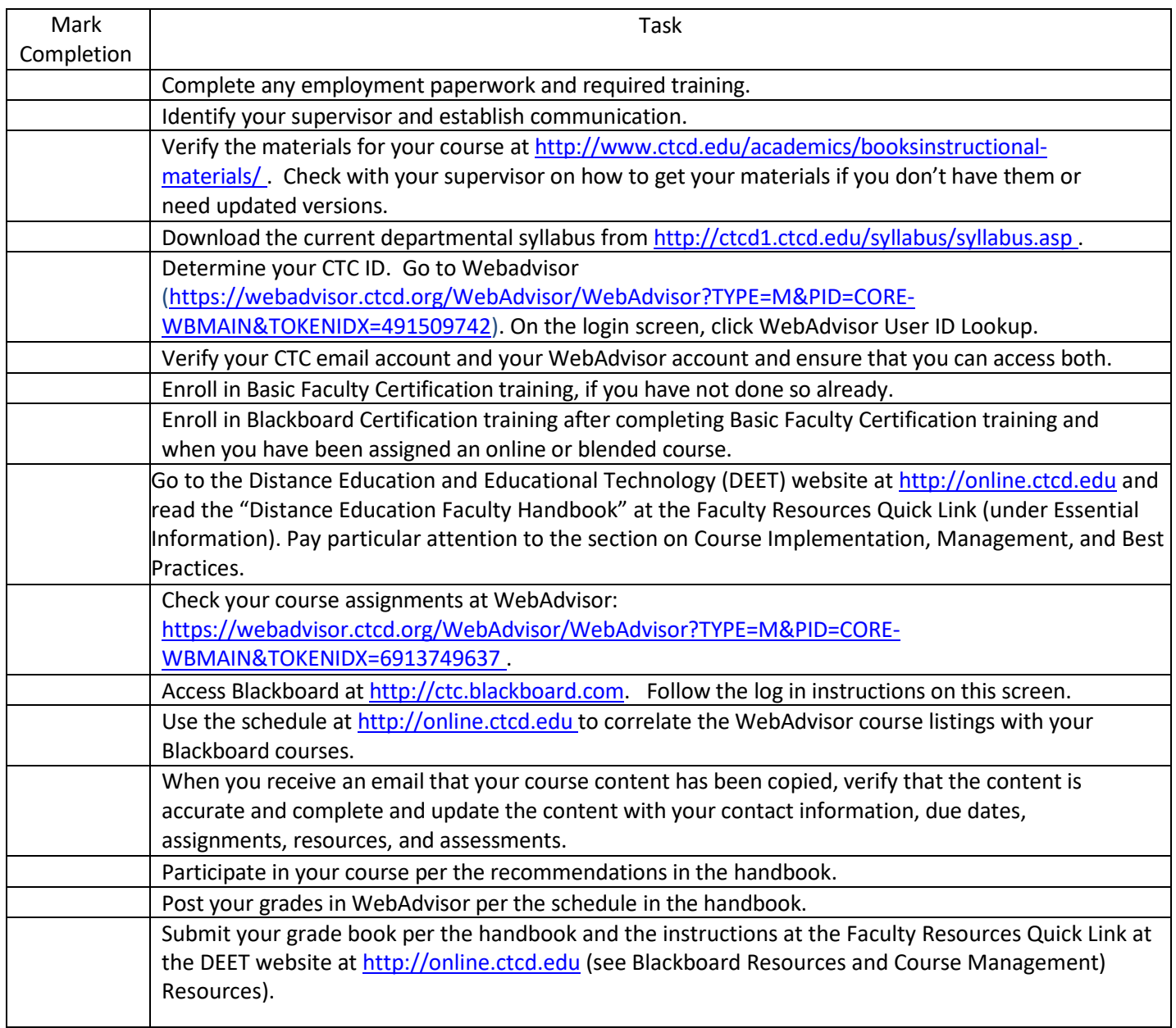

Resources:

- <http://www.ctcfacstaff.ctcd.edu/>
- <http://www.ctcfacstaff.ctcd.edu/faculty-staff/info-technology/>
- [http://online.ctcd.edu/training\\_resources.cfm](http://online.ctcd.edu/training_resources.cfm)
- [course.support@ctcd.edu](mailto:course.support@ctcd.edu) (Course content, training requests)
- [de.techsupport@ctcd.edu](mailto:de.techsupport@ctcd.edu) (Blackboard and BioSig-ID)